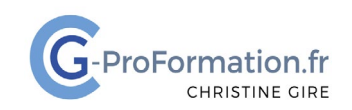

### **https://www.cg-proformation.fr**

# **Formation Excel BI - Power Query 1 jour (7 heures) – Réf. : EXPQ122**

### Public

• Utilisateurs souhaitant analyser différentes sources de données et automatiser l'intégration des données.

### Prérequis

• Avoir des bonnes connaissances d'Excel pour des utilisateurs réalisant des analyses de données avec les tableaux croisés dynamiques.

### Les objectifs de la formation

- Connecter un classeur à différentes sources de données externes
- Transformer et filtrer des données
- Combiner différentes sources de données

### Méthodes pédagogiques et suivis

- Énoncés théoriques ‐ exercices d'application
- **En début de formation**, une évaluation sera réalisée pour valider vos connaissances
- **Durant la formation**, le formateur fait une évaluation sur les connaissances acquises via des exercices
- **En fin de formation**, une évaluation finale via un questionnaire en ligne pour attester de la montée en compétence.

### Moyens techniques

Les stagiaires doivent avoir :

### En présentiel

• Un ordinateur et le logiciel approprié installé sur le poste de travail avant le début de la formation

Mise à disposition dans la salle :

- Un vidéo-projecteur
- Un paper-board ou tableau blanc
- Une connexion internet

#### En distanciel

- Un ordinateur et le logiciel approprié installé sur le poste de travail avant le début de la formation
- Une webcam et un micro

### Profil Formateurs

• Certifiés Microsoft Office Master (Excel, Word, Powerpoint, Outlook) ou formateurs experts dans leur domaine et reconnus dans la formation bureautique.

### Accessibilité/handicap

• Nos formations bureautiques sont a priori accessibles à tous. Cependant en cas de doute, nous vous invitons à prendre contact directement avec nous afin d'adapter notre pédagogie en fonction des situations de handicap qui pourraient se présenter.

### Lieu de la formation

• Présentiel ou distanciel

### Nombre de participants

- Présentiel : 3 à 6 personnes
- Distanciel : 4 personnes maximum

Christine Gire - spécialiste de la formation bureautique 1, allée Pascal 95110 Sannois 06.88.89.83.98

Siret : 52069178300010

**Déclaration d'activité enregistrée sous le numéro 11 95 05082 95** auprès du préfet de région d'Ile-De France

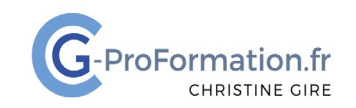

### **https://www.cg-proformation.fr**

## Le programme

### Présentation de Power Query

- Pourquoi utiliser Power Query ?
- L'interface Power Query
- Le volet des requêtes
- Les étapes appliquées

### Acquérir des données

- A partir d'un fichier Excel
- A partir de fichiers plats (TXT, CSV)
- A partir du Web

### Transformer et nettoyer les données

- Définir la ligne d'en-tête
- Vérifier le type de données
- Supprimer
	- o Les lignes, les doublons, les erreurs
	- o Les colonnes, les autres colonnes
- Choisir les colonnes
- Remplacer les valeurs
- Filtrer/trier les données
- Fractionner la colonne par délimiteur
- Transformer le format
	- o Modifier la casse
	- o Supprimer les espaces
	- o Nettoyer

### Ajouter une colonne

- Créer une colonne personnalisée (calcul)
- Créer une colonne conditionnelle (Si)

Christine Gire - spécialiste de la formation bureautique 1, allée Pascal 95110 Sannois 06.88.89.83.98

Siret : 52069178300010

**Déclaration d'activité enregistrée sous le numéro 11 95 05082 95** auprès du préfet de région d'Ile-De France

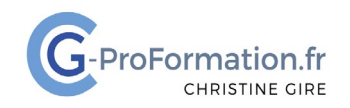

### **https://www.cg-proformation.fr**

### Combiner des requêtes

- Fusionner des requêtes pour récupérer des données en colonne
- Ajouter des requêtes pour ajouter des lignes de données

### Restituer des données

- Dans un tableau
- Dans un tableau croisé dynamique ou graphique croisé dynamique
- Uniquement en connexion

### Les requêtes et les étapes

- Afficher le volet Requêtes
- Ouvrir, modifier, fermer une requête
- Nommer les étapes
- Les propriétés d'une étape
- Modifier ou supprimer une étape

### Actualiser les nouvelles données

- Importer les nouvelles données
- Actualiser les données dans Excel et Power Query

Christine Gire - spécialiste de la formation bureautique 1, allée Pascal 95110 Sannois 06.88.89.83.98

Siret : 52069178300010

**Déclaration d'activité enregistrée sous le numéro 11 95 05082 95** auprès du préfet de région d'Ile-De France